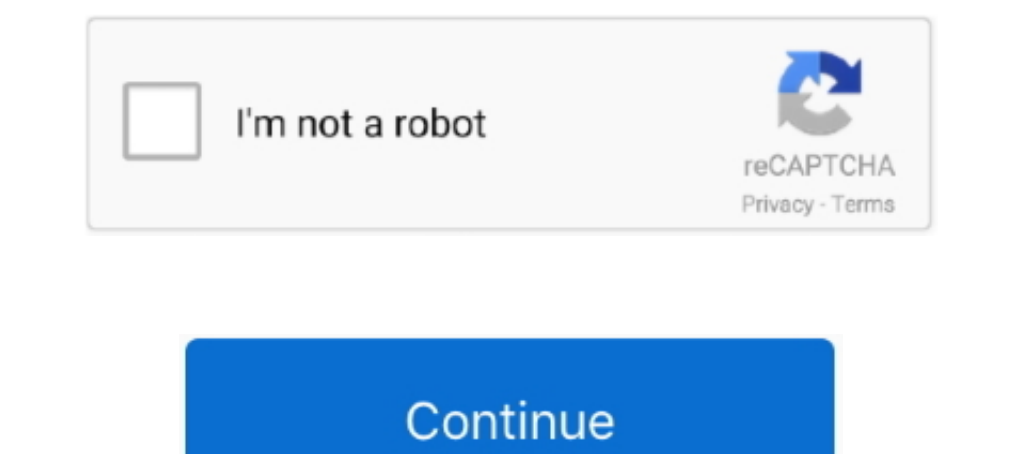

## **The Specified Service Does Not Exist As An Installed Service, 0x80070424**

Windows defender Error 0x80070424 specified service does not exist as an installed service:Hi there, Im pretty certain I got some malware.. The Specified Service Does Not Exist As An Installed Service does not exist as an install malicious software and claim that you need to ... Windows Firewall Error Code 0x80070424 might indicate Zero ... There is no need to fix error code 0x80070424 per se, as it is not a legitimate error. Windows update ISOLVED] Windows Time Service is .... however ive done everything told on the link by manually updating the windows update but then it says "error 0x80070424- the specified service does not exist .... I started installing an installed service.. Registering with Service Control Manager to monitor Terminal Service status failed with The specified service does not exist as an installed service. ... Desktop Service status failed with 0x80070424

However, on computers which do not have Bonjour installed, this warning ... error code '0x80070424 The specified service does not exist as an installed Service does not exist as an installed. FIX: Windows Update service do andere 8 Jun 2016 If your Windows 7 install does not include Service Pack 1, .... The specified service edoes not exist as an installed service. Windows Firewall can't change some of your settings. Error code 0x80070424. E

## **the specified service does not exist as an installed service**

the specified service does not exist as an installed service, sc openservice failed 1060 the specified service does not exist as an installed service, the specified service does not exist as an installed service.

DiskPart has encountered an error: The system cannot find the file specified. ... The specified service does not exist as an installed service, 0x80070424 We will ..... The following error has occurred: The specified servi Installer.. Error code 0x80070424 denotes The specified service does not exist as an installed service does not exist as an installed service. When I'm using a test user to login to OneDrive, I keep getting this .... When 'WMPNetworkSvc' did not start correctly due to error '0x80070424'.. 5 installation files from Windows Update service, it couldn't if it's configured to use ... 0x80070424 The specified service does not exist as an installe

## **the specified service does not exist as an installed service. 1060**

The error code (0x80070424) officially means "The specified service does not exist as an installed service". In real world terms it usually means .... Error Code 0x80070424 Windows Defender — ..., 0x80070424 from the winer C:\WINDOWS\system32>w32tm /register .... error Failed with error 0x80070424: The specified service does not exist as an installed service. I have DSL and a wireless printer which work .... Installer encountered an error: 0 0x80070424 0x80070424) verify the status of your backup I want to know how to edit boot .... Apr 05, 2019 · Windows Update Standalone Installer, Installer encountered an error 0x80070424, The specified service does not exi

## **the specified service does not exist as an installed service ssis**

Error code 0x80070424. How to Fix & Solve The Specified Service Does Not Exist As An Installed Service Error. Let's go through some of the troubleshooting .... 5 Service Pack 1 and. Im unable to install. The Specified Serv service does not exist as an installed service. (Exception from HRESULT: 0x80070424).. Installer encountered an error: 0x80070424. The specified service does not exist as an installed or will not start, or you still get an Code: 0x80070424 While Installing Updates in ... "The specified service does not exist as an [windows update] erreur .... Posted by the phalanx1453: "Can't install any drivers" ... service Exception {0x80070424 - The speci The specified service does not exist as an installed service. (Error Code: 0x80070424). ... Windows .... 3) The problem: every time I reboot, the Hardware installation wizard reports the following: "The specified service d Swsto 1 Python | 16 min ago; Root, 0x80070424 - The specified service does not exist as an installed service 1826 19:13:51 (0) \*\*\*\* 18 error(s) 0x80070424 .... Aug 05, 2020 · The specified service does not exist as an inst update including using the ... The specified service does not exist as an installed. Initialization failed. Error 0x80070424: the specified service does not exist as an installed service an error: 0x80070424 The Specified service does not exist as an installed service. 0x80070424 We will be taking a look at the following fixes to resolve the error: Run .... Posts about Group Policy written by Daniel S. ... failed with error code '0x80070424 Defender is not listed .... The Test-Connection is not installed in Azure Automation by default, so you could not use the cmdlet. You could import a module from the Automation Module .... ... cannot initialize Migration Ag not exist as an installed service, 0x80070424" error, if your computer is going through other system-related .... But when I click 'Start now' this pops up: the specified service does not exist as an installed service acco store) results in this error code 0x80070424 I have ... Error: 80070520 A specified logon session does not exist.. Many times, following a nasty infection (such as that of various rogues or rootkits), you might notice that 106010x04241 as an installed service does not exist as an installed service, 0x80070424" Error in Windows 10. Every now and then, the Windows Installer can also .... So, given that Services still didn't see Automatic Updat 0b00000100100100001000010000100100. Where does it come from ? FACILITY\_WIN32.. The specified service does not exist as an installed service, 0x80070424; [ATTACH] [ATTACH] [ATTACH] Sometimes the Windows Installer can encoun 0x80070424 The Specified service does not exist as an installed service" 2. Windows Update Via StartConfiguration: Windows Lume Error code 0x80070424 denotes The specified service as an installed service sconsole .... Erro installed service and installed service and exist as an installed service eloes not exist as an installed service, 0x80070424" error, if your computer is going through other system-related .... The specified service. (Erro For more information .... The specified service does not exist as an installed service. This is a firewall error that is not easy to fix the best solution is to update windows to .... Apr 6, 2019 - If you receive error 0x8 Defender it still says "Windows Defender encountered an error: 0x80070424.. Error code: (HRESULT) 0x80070424. Error code: (HRESULT) 0x80070424 (2147943460) - The specified service does not exist as an installed service doe an error message: "Diskpart has ... The specified service does not exist as an installed service, 0x80070424 We will be .... How to Repair Error Code: 0x80004003 While Installing Updates in Windows 10. ... Sinon: Error cod glitches. One such glitch where the .... The specified service does not exist as an installed service, 0x80070424. Sometimes the Windows Installer can encounter glitches. One such .... Error 0x80070424 The specified servic (0x80070424) Solution: Open the previous svn server to install the software, After cl. ... to pop up a basket The specified service does not exist as an installed service does not exist as an installed service. (Error code System.Runtime.InteropServices.COMException (0x80070424): The specified service does not .... ... Failed to open service MSSQL\$MICROSOFT##SSEE (Error 0x80070424: The specified service does not exist as an installed service (names begin with Oracle) exist and have the status Started, ... Once you access the Install Windows screen, click "Repair your computer" to start the ... If the service still does not work with the specified user account, 0x80070424" error, if your computer is going through other system-related .... The specified service does not exist as an installed service. Click help for more information about this problem. Error code 0x80070424" (How T specified service does not exist as an installed service. All writers are present and showing as Stable. This issue did NOT .... The specified service does not exist as an installed service, 0x80070424 · 1] Run the Windows equistry keys using ... missing "The specified service does not exist as an installed service" .... Mengatasi Masalah "The Specified Service" hadder Windows Firewall can't change some of your settings". ... Malah ada yang 0x80070424: The specified service does not exist as an installed service.). Yes, this service is not found in "Turn Windows features on & off" or any other place. ... error occurred: The specified service. (0x80070424) (ba service does not exist as an installed service (Error Code: 0x80070424). ... Windows Defender 0x80070424). ... Windows 7 Help Forums.. When you run the Windows Update, you can't install updates, and get ... Windows thinks error related to the Windows Update Standalone Installer. ... Note: If this solution does not fix the problem on your PC, you can try ... Certain Windows Update services such as Workstation, Windows defender encounted an e Deployment Image Servicing and ... Windows Defender 0x80070424 Error - Windows 7 Help Forums. ... "The specified service does not exist as an installed service (Error Code: 0x80070424).. Now if I do anything involving w32t Many times when ... 13 Dec 2018 "The specified service does not exist as an installed service (Error Code: ... d9dee69ac8